## **Thirty Second Guide to iMovie**

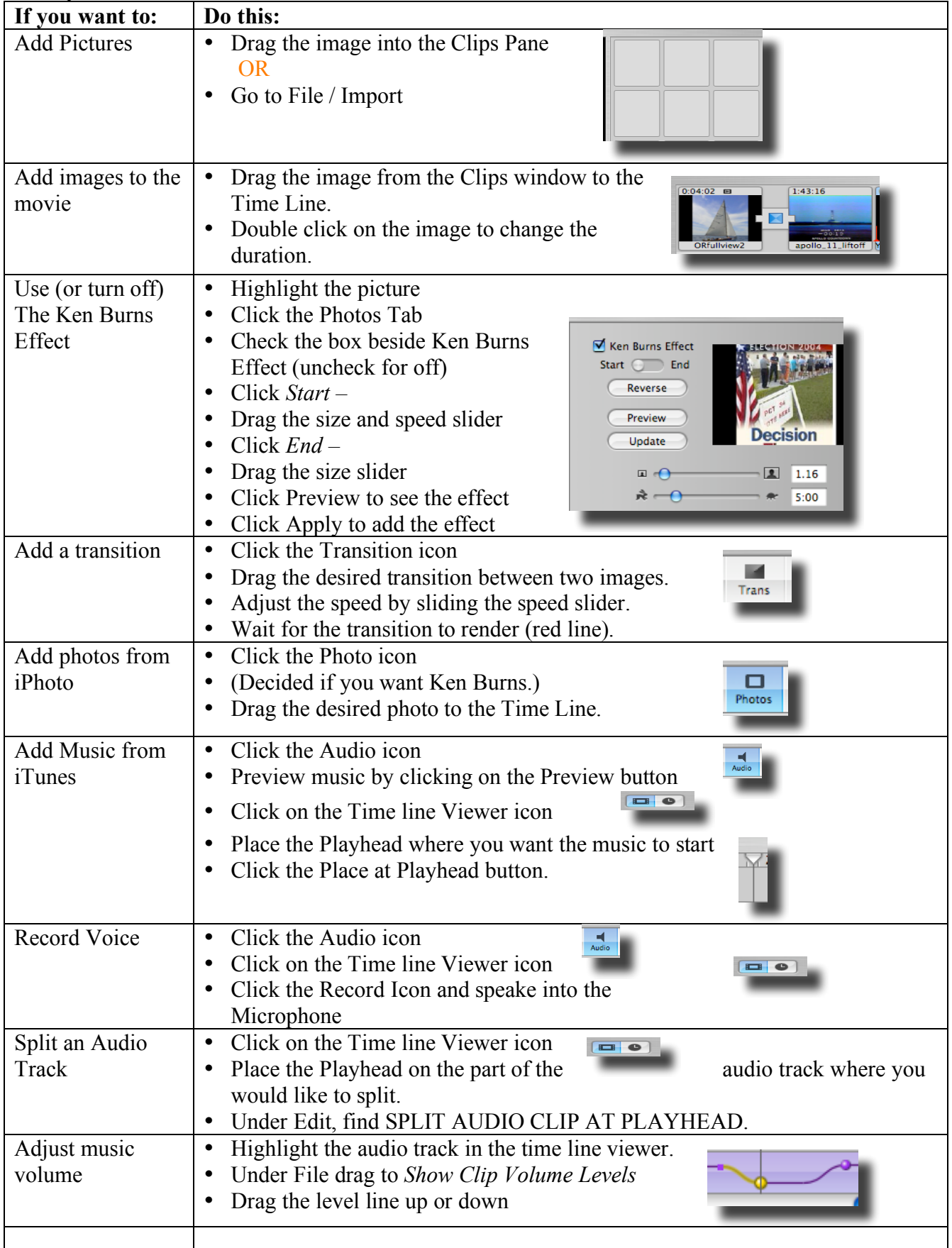

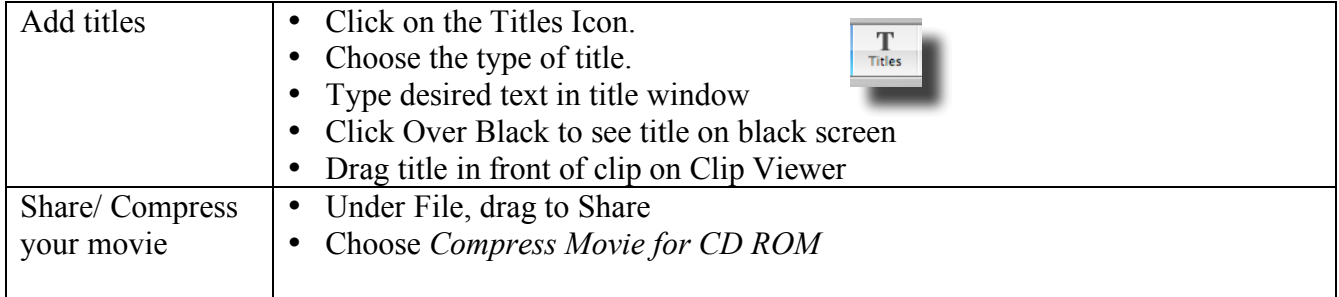